## **Sommaires des numéros traduits**

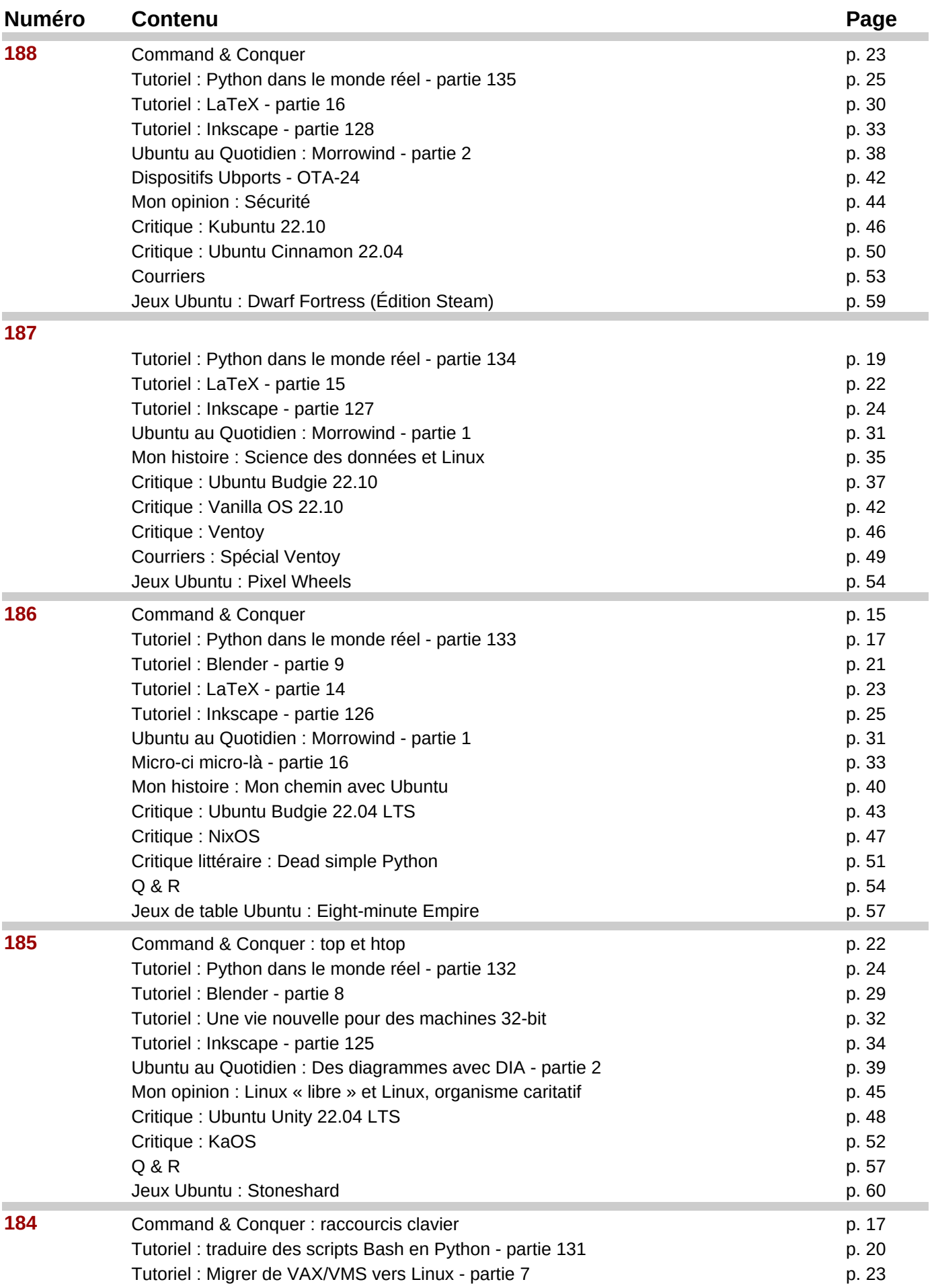

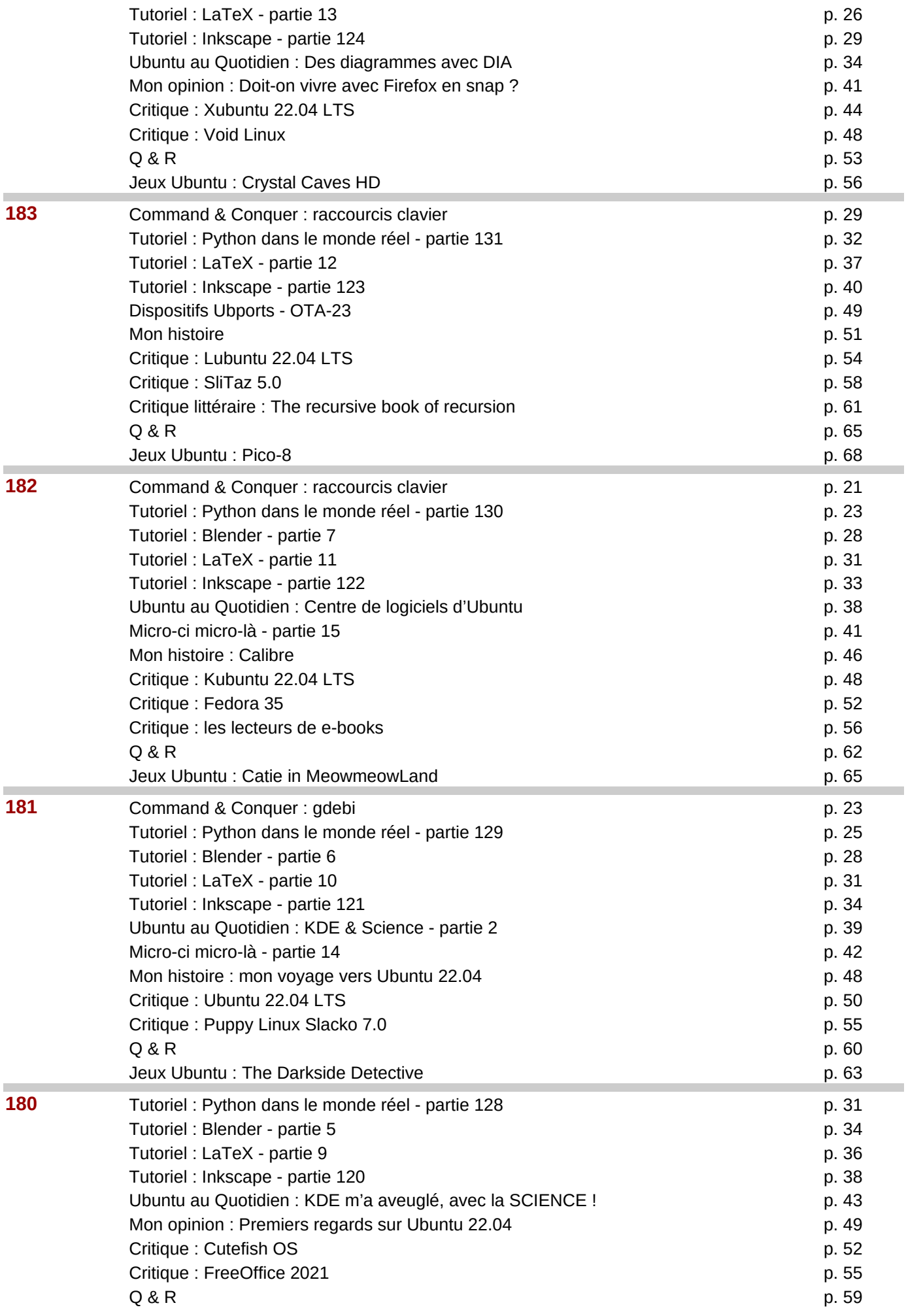

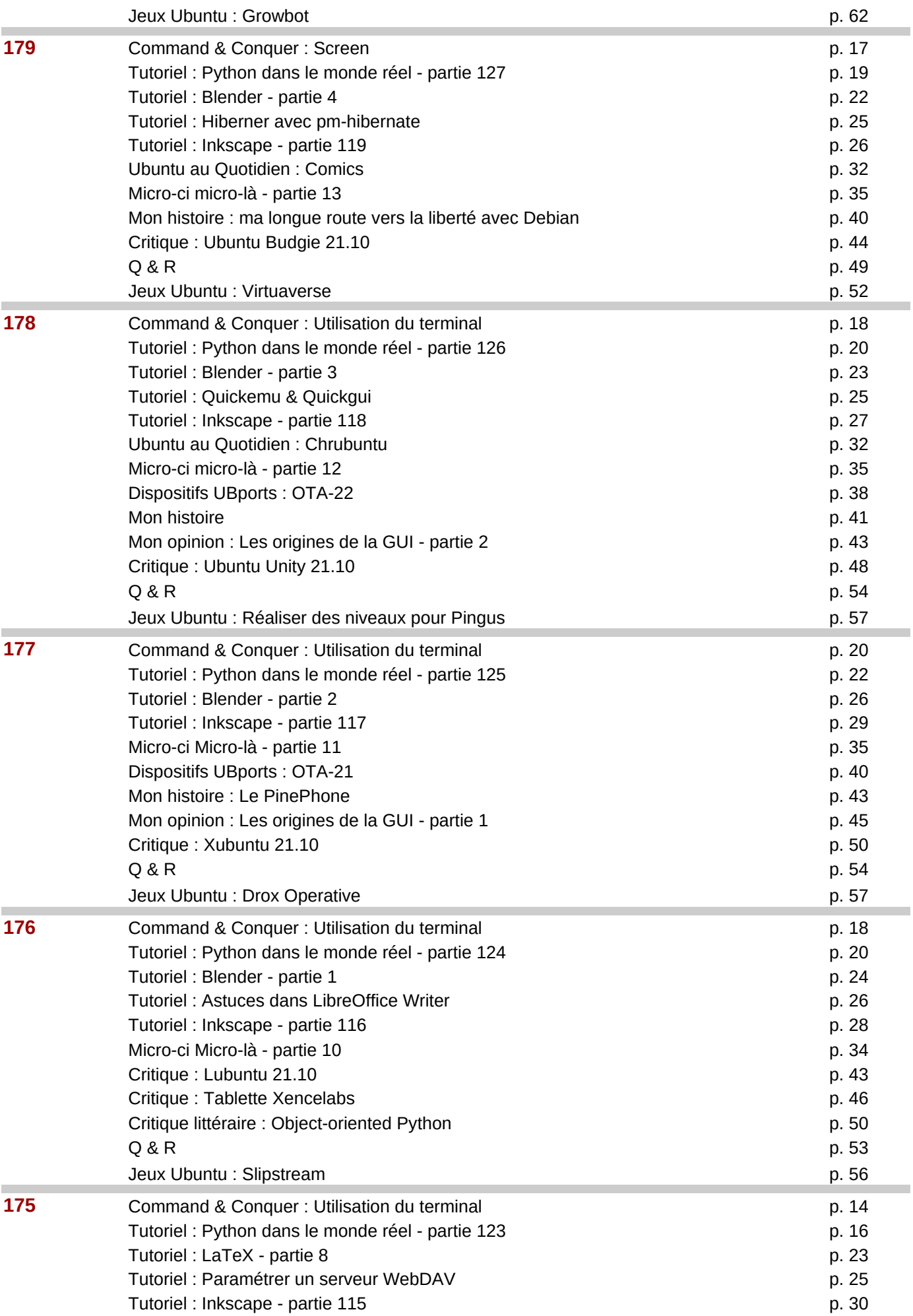

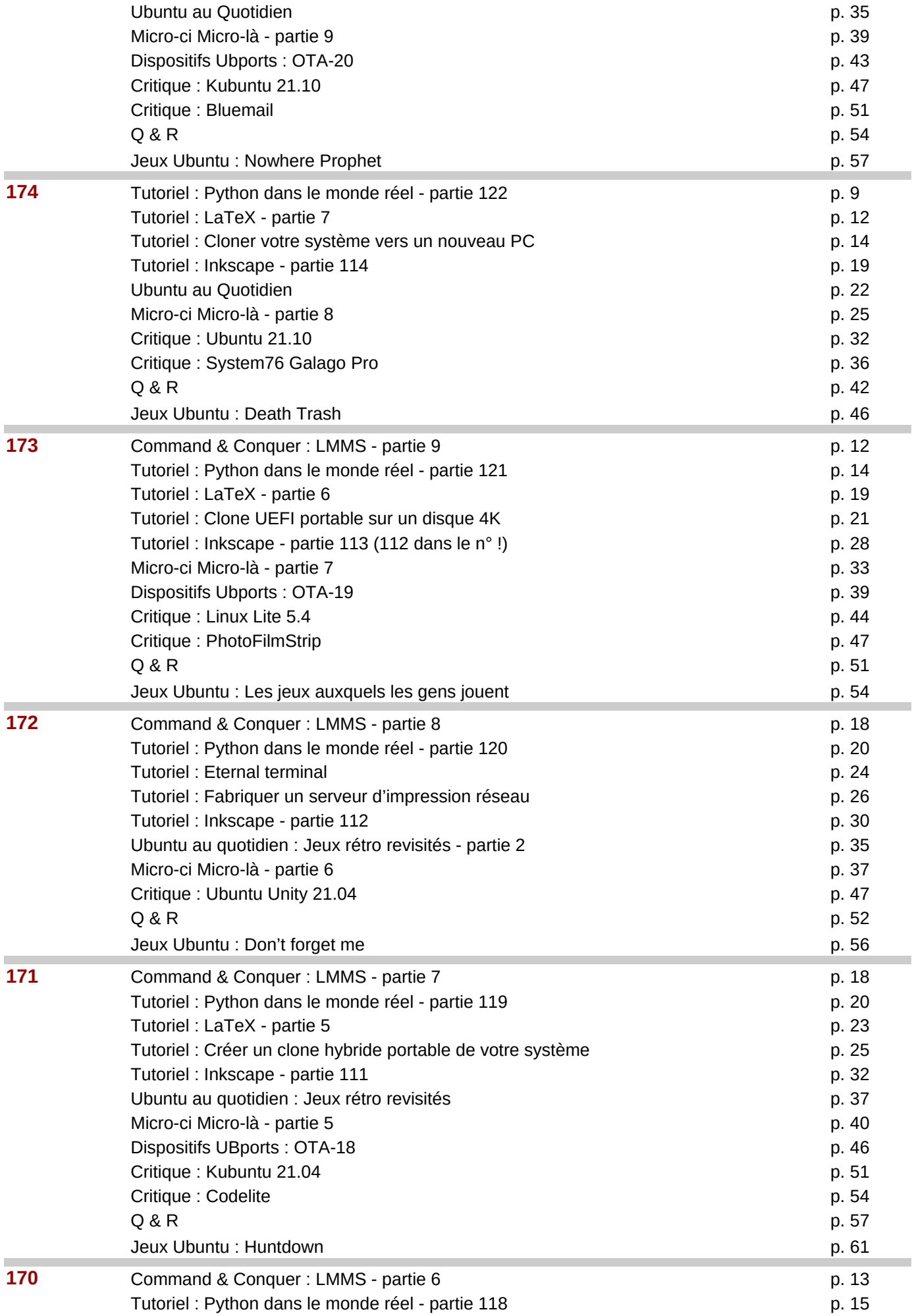

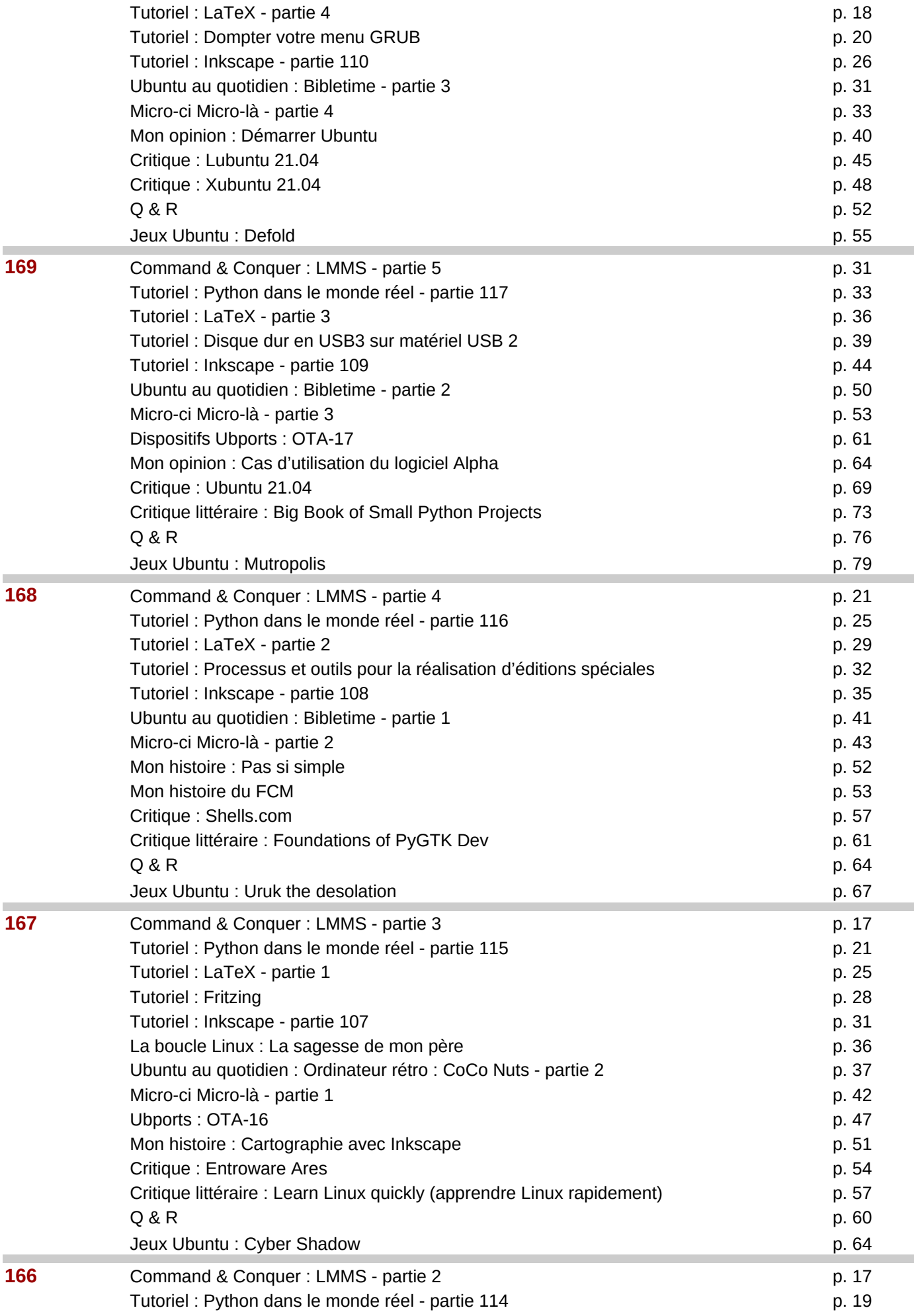

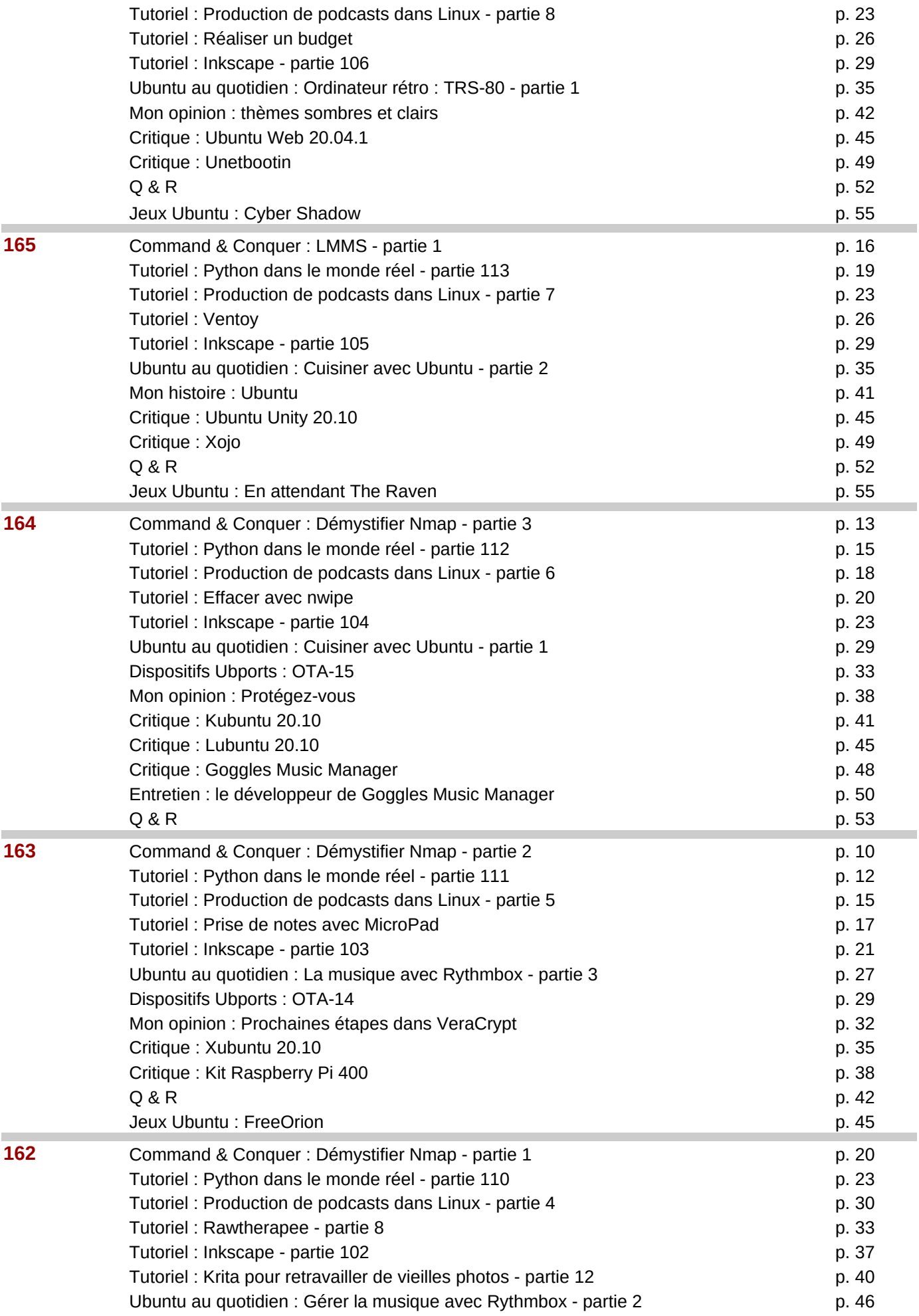

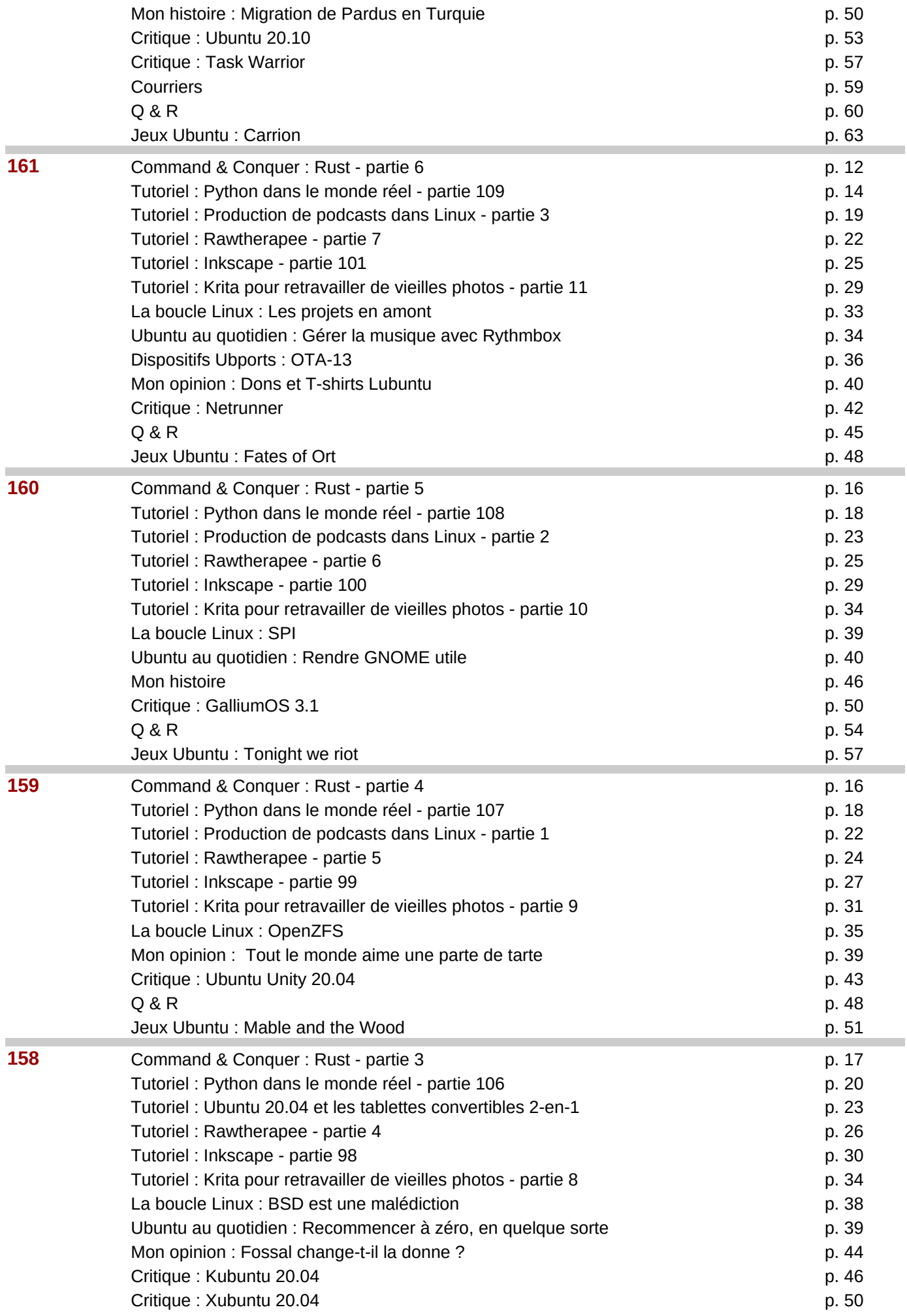

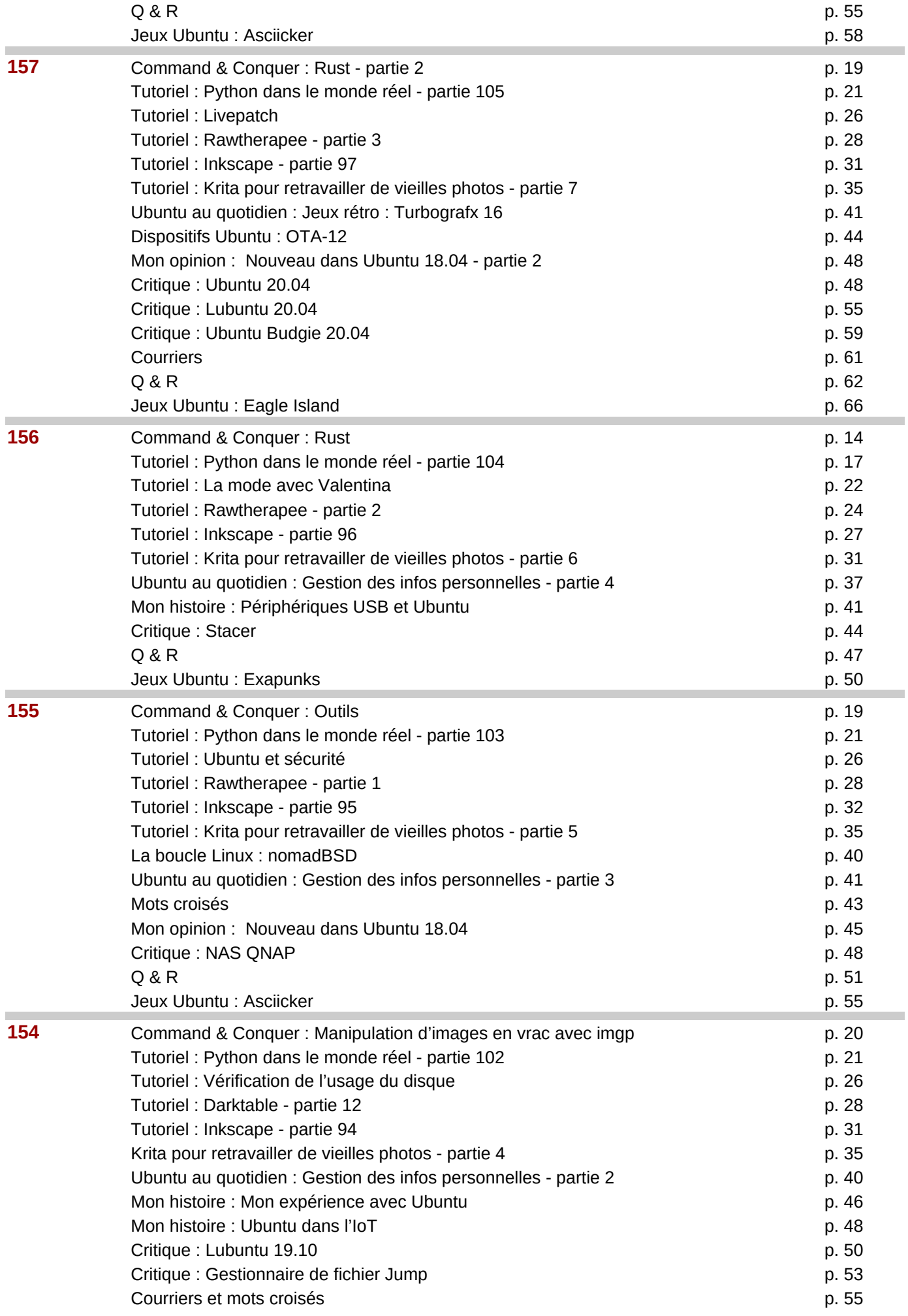

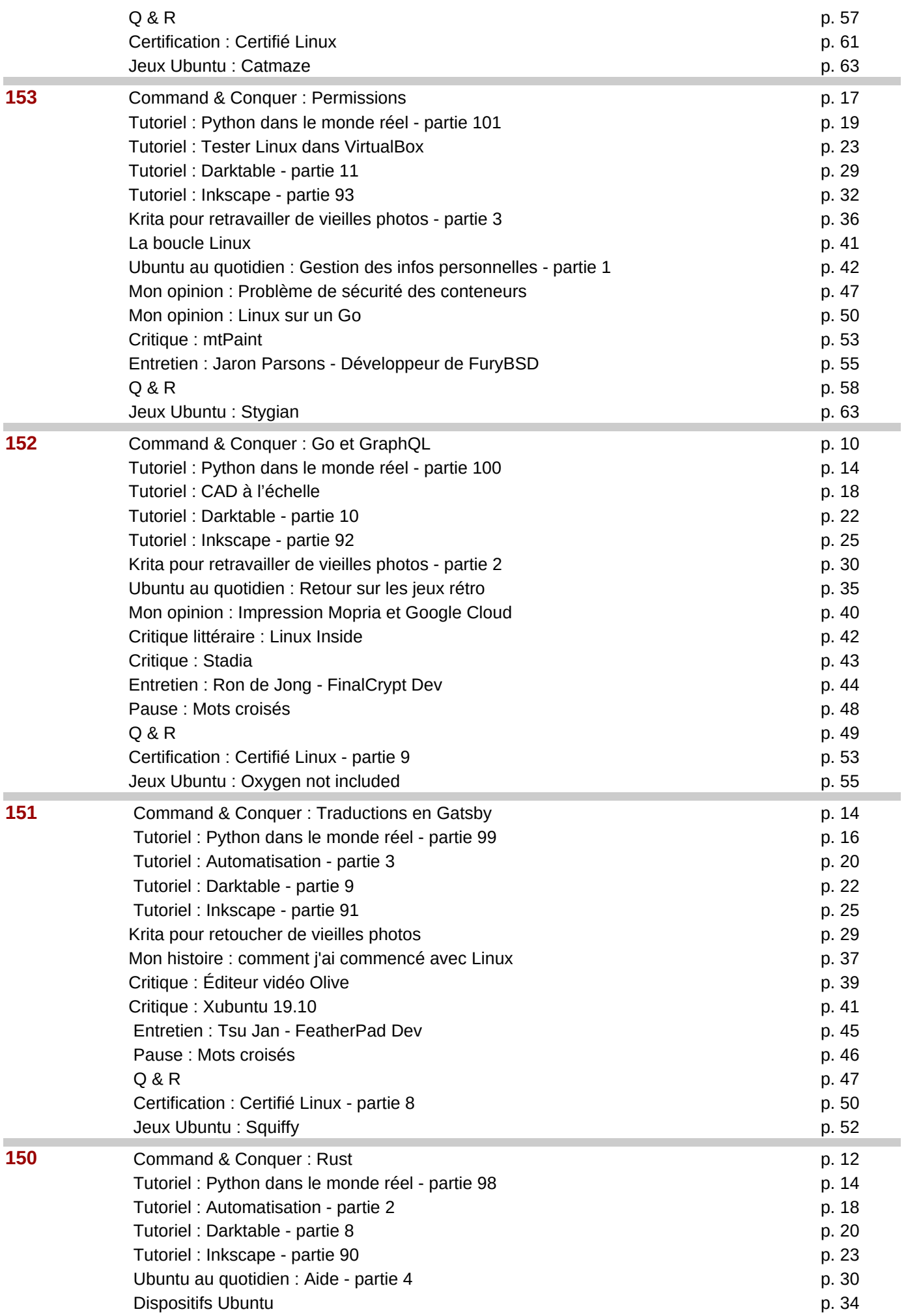

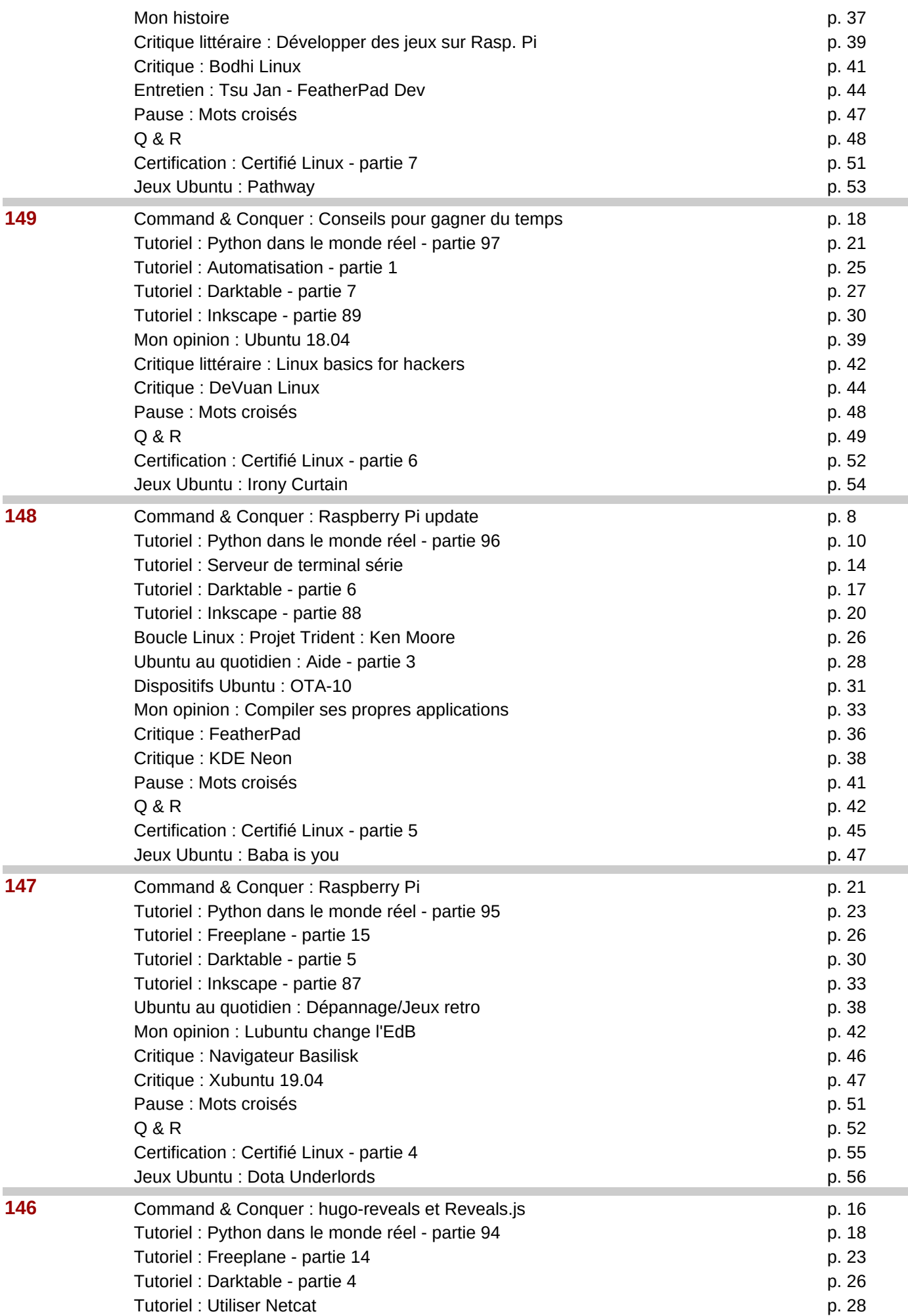

![](_page_10_Picture_312.jpeg)

![](_page_11_Picture_304.jpeg)

![](_page_12_Picture_249.jpeg)

![](_page_13_Picture_311.jpeg)

![](_page_14_Picture_225.jpeg)

![](_page_15_Picture_211.jpeg)

![](_page_16_Picture_213.jpeg)

![](_page_17_Picture_207.jpeg)

![](_page_18_Picture_207.jpeg)

![](_page_19_Picture_216.jpeg)

![](_page_20_Picture_214.jpeg)

![](_page_21_Picture_281.jpeg)

![](_page_22_Picture_223.jpeg)

![](_page_23_Picture_242.jpeg)

![](_page_24_Picture_231.jpeg)

![](_page_25_Picture_283.jpeg)

![](_page_26_Picture_235.jpeg)

Page 27

![](_page_27_Picture_224.jpeg)

![](_page_28_Picture_211.jpeg)

![](_page_29_Picture_212.jpeg)

![](_page_30_Picture_235.jpeg)

![](_page_31_Picture_287.jpeg)

![](_page_32_Picture_268.jpeg)

![](_page_33_Picture_277.jpeg)

![](_page_34_Picture_270.jpeg)

![](_page_35_Picture_213.jpeg)

![](_page_36_Picture_261.jpeg)

![](_page_37_Picture_210.jpeg)

![](_page_38_Picture_277.jpeg)

![](_page_39_Picture_258.jpeg)

![](_page_40_Picture_257.jpeg)

![](_page_40_Picture_258.jpeg)

![](_page_41_Picture_355.jpeg)

![](_page_41_Picture_356.jpeg)

Page 42

![](_page_42_Picture_98.jpeg)

 $\overline{\phantom{0}}$